### ULI101: INTRODUCTION TO UNIX / LINUX AND THE INTERNET

WEEK 5: LESSON I

ADDITIONAL LINUX COMMANDS
REDIRECTION SYMBOLS
/DEV/NULL FILE, THE HERE DOCUMENT

PHOTOS AND ICONS USED IN THIS SLIDE SHOW ARE LICENSED UNDER CC BY-SA

# **LESSON 5.1 TOPICS**

#### Redirection - Part I

- Additional Commands (tr, cut, wc)
- Concepts:
  - Standard Input, Standard Output, Standard Error
- Redirection Symbols: (<, >, >>, 2>, 2>>)
- Additional Redirection Concepts:
  - /dev/null File, The Here Document

#### **Perform Week 5 Tutorial**

Investigation I

# ADDITIONAL FILE MANIPULATION COMMANDS

### **Additional Text File Manipulation Commands**

Here are some additional commands to manipulate content of text files.

| Command | Description                                                                                                    |
|---------|----------------------------------------------------------------------------------------------------|
| tr      | Used to <b>translate</b> characters to different characters. eg. tr 'a-z' 'A-Z' < filename                                                                                                    |
| cut     | Used to <b>extract</b> fields and characters from records. The option <b>-c</b> option is used to cut by a character or a range of characters. The <b>-f</b> option indicates the field number or field range to display (this may require using the <b>-d</b> option to indicate the field separator (delimiter) which is tab by default).  eg. cut -c1-5 filename, cut -d":" -f2 filename |
| WC      | Displays various <b>counts</b> of the contents of a file. The —I option displays the number of lines, the —w option displays the number of words, and the —c option displays the number of characters.  eg. wc filename, wc —I filename, wc —w filename                                                                                                    |

## ADDITIONAL FILE MANIPULATION COMMANDS

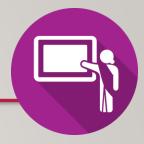

### **Instructor Demonstration**

Your instructor will now demonstrate using the following Linux commands:

- tr
- cut
- WC

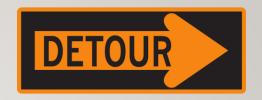

**Redirection** can be defined as **changing** from where commands **read input** to where commands **send output**. You can <u>redirect</u> the input and output of a command.

For redirection, meta characters are used.

Redirection can be into a **file** (shell meta characters are angle **brackets** '<', '>') or a **program** (shell meta characters are **pipe** symbol '|').

Reference: <a href="https://www.javatpoint.com/linux-input-output-redirection">https://www.javatpoint.com/linux-input-output-redirection</a>

**Standard input (stdin)** is a term which describes from where a command receives **input**.

The meta character "<" will redirect **stdin** into a command.

This would only apply to Unix/Linux commands that can accept stdin like cat, more, less, sort, grep, uniq, head, tail, tr, cut, and wc.

#### Examples:

```
tr 'a-z' 'A-Z' < words.txt
cat < abc.txt
sort < xyz.txt</pre>
```

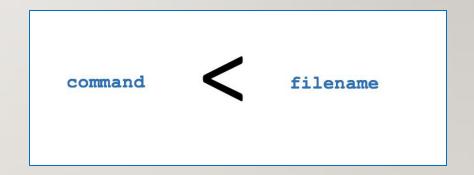

**Standard output** (**stdout**) describes where a command sends its **output**.

The meta character ">" will redirect **stdout** to a file either **creating** a new file if it doesn't exist or **overwriting** the content of an existing file.

The meta characters ">>" will redirect **stdout** to a file either **creating** a new file if it doesn't exist or **adding** stdout to the **bottom** to the existing file's contents.

#### Examples:

```
ls -l
ls -l > detailed-listing.txt
ls /bin >> output.txt
```

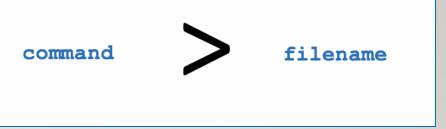

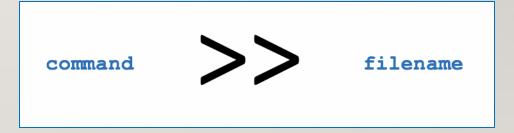

**Standard Error** (**stderr**) describes where a command sends its **error messages**.

The meta characters "2>" will redirect **stderr** to a file either **creating** a new file if it doesn't exist or **overwriting** the content of an existing file.

The meta characters "2>>" will redirect **stderr** to a file either **creating** a new file if it doesn't exist or **adding** stdout to the **bottom** to the existing file's contents.

#### Examples:

```
PWD
PWD 2> error-message.txt
PWD 2 >> error-messages.txt
PWD 2> /dev/null
```

command 2 filename

command 2>> filename

The /dev/null file (sometimes called the bit bucket or black hole) is a special system file that discards stdout or stderr.

This is useful to "throw-away" unwanted command output or errors.

### Examples:

```
ls 2> /dev/null
ls > /dev/null
find / -name "tempfile" 2> /dev/null
```

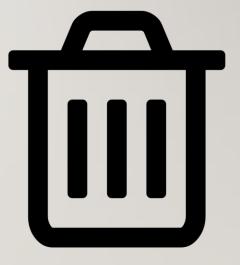

The **Here Document** allows stdin to be redirected into a command **within** the command-line.

The meta characters "<<+" will redirect **stdin** into the command.

The **+** symbol is used to identify the beginning and ending of the stdin.

You can use ANY symbol or series of characters to mark stdin as long as that symbols or characters are IDENTICAL and the ending symbol or characters are on a **separate** line with only that symbol or characters.

#### Example:

```
cat <<+
Line 1
Line 2
Line 3
+</pre>
```

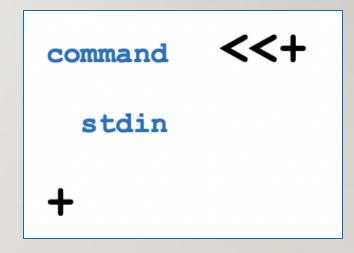

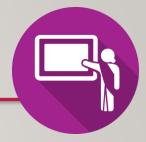

### **Instructor Demonstration**

Your instructor will now demonstrate redirection:

- Standard Input
- Standard Output
- Standard Error
- Both Standard Output and Standard Error
- Both Standard Input and Standard Output
- Redirecting to /dev/null
- The Here Document

# **Getting Practice**

To get practice to help perform Assignment #2, perform Week 5 Tutorial:

- INVESTIGATION I: BASICS OF REDIRECTION
- LINUX PRACTICE QUESTIONS (Questions I 4)